## 現在地画面(自車位置を表示)

## 日現在地 を押すと、現在地 (自車位置)画面になります。

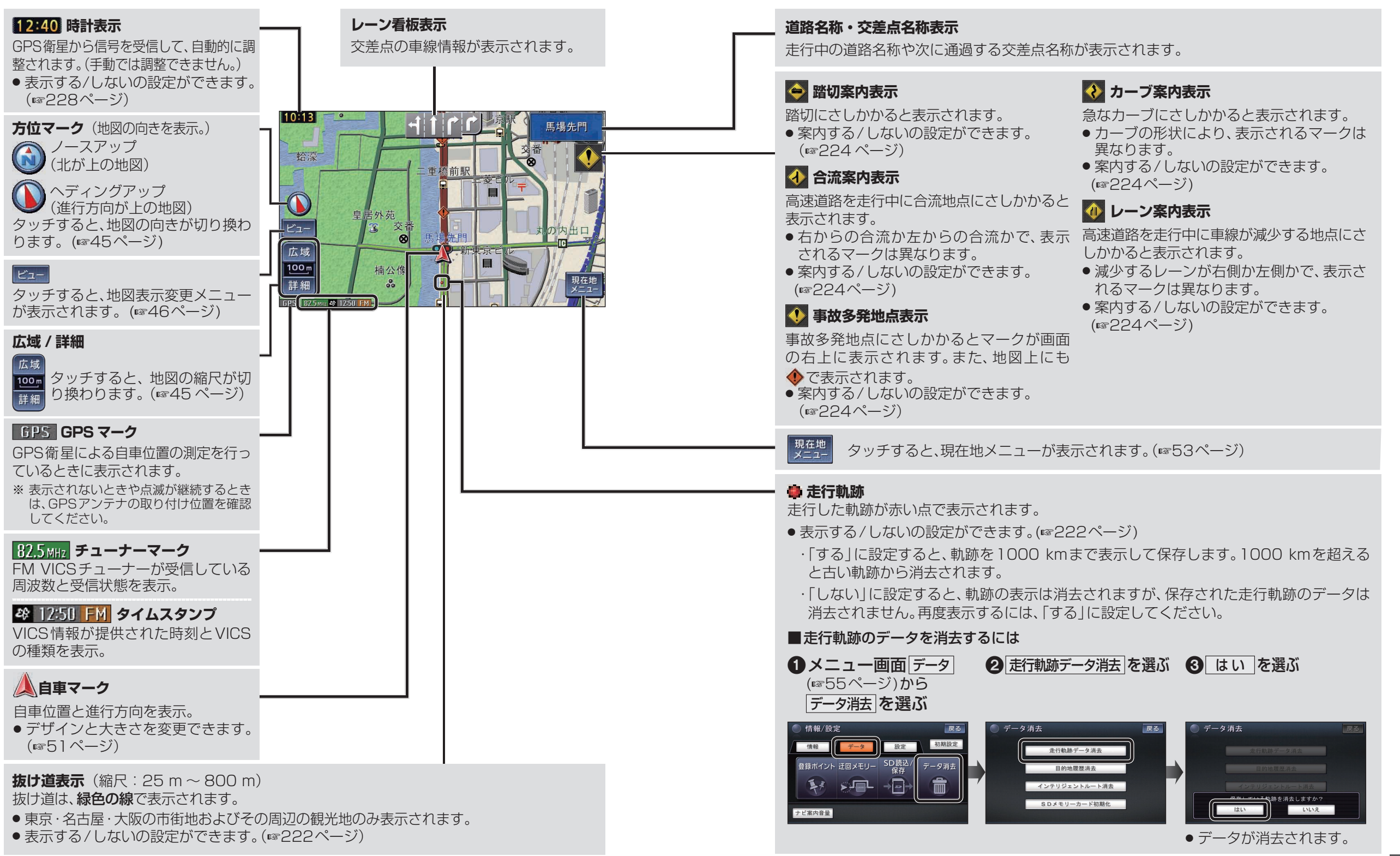

基本操作

基本操作